# Joining CDW Back Together

Joining CDW Tables Continued

By Margaret Gonsoulin

October 24, 2016

#### Thanks!

- Richard Pham
- Mark Dean
- Andy Kelly

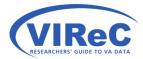

# By the end of this talk,

We hope that you will:

- Be able to identify the correct linking keys
- Be able to incorporate some of the "best practices" for working with CDW into their queries
- Understand the most common types of joins one can use in Structured Query Language (SQL)
- Apply that logic to joining tables in CDW within and across CDW Domains

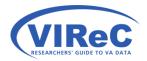

# By the end of this talk,

We hope that a new CDW user will:

#### <u>Be able to identify the correct linking keys</u>

- Be able to incorporate some of the "best practices" for working with CDW into their queries
- Understand the most common types of joins one can use in Structured Query Language (SQL)
- Apply that logic to joining tables in CDW within and across CDW Domains

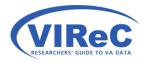

# 3 methods of identifying joining keys

| BISL - CDW -  | ∕ISNs ▼                                                                           |               |
|---------------|-----------------------------------------------------------------------------------|---------------|
| BISL          | CDW Home CDW Support • Community • MetaData                                       | $\overline{}$ |
| Site Contents | NEW TO CDW?                                                                       | WHA           |
|               | Are you getting started with the Corporate Data Warehouse<br>(CDW)?               |               |
|               | <ul> <li>Intro and Policies</li> <li>CDW Support</li> <li>CDW Metadata</li> </ul> | • 1           |
|               |                                                                                   |               |

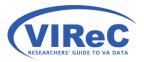

https://vaww.cdw.va.gov/Pages/CDWHome.aspx

#### Click "execute the metadata report"

| Site Actions 👻 🛛 🛛 Brow                                            | se Page                   |                                                             |            |            |                                                                                  |                                                                                                    |
|--------------------------------------------------------------------|---------------------------|-------------------------------------------------------------|------------|------------|----------------------------------------------------------------------------------|----------------------------------------------------------------------------------------------------|
| United St<br>Departm                                               |                           | erans Affairs MetaDa                                        | ata        |            |                                                                                  |                                                                                                    |
| CDW Home CDW Sup                                                   | oport • Comm              | nunity 👻 Domain Teams 🕶                                     | MetaData 🔻 | TechTeam 🔻 |                                                                                  |                                                                                                    |
| MetaData Home<br>Libraries<br>Metadata Documents<br>Reports - SSRS | Execute the<br>Metadata I | e <u>MetaData Report</u>                                    | )          |            |                                                                                  |                                                                                                    |
| Data Sources                                                       | 🗌 Туре                    | Name                                                        |            |            | Modified                                                                         | Modified By                                                                                             |
| Reports<br>Schemas<br>VINCI Central                                |                           | Allergy 1.0<br>Appointment 2.0<br>Consult 2.1<br>Dental 1.0 |            |            | 2/19/2014 6:15 PM<br>2/19/2014 4:25 PM<br>10/1/2014 2:36 PM<br>2/19/2014 5:52 PM | Anderson, Stephen M. (CDW)<br>Anderson, Stephen M. (CDW)<br>Dean, Mark A.<br>Anderson, Stephen M. (CDW) |
| 🗎 All Site Content                                                 |                           | DSS<br>ICD-10                                               |            |            | 2/19/2014 5:59 PM<br>2/19/2014 5:51 PM                                           | Anderson, Stephen M. (CDW)<br>Anderson, Stephen M. (CDW)                                                |
|                                                                    |                           | Inpatient 1.0<br>Inpatient 2.0                              |            |            | 2/19/2014 4:22 PM<br>2/19/2014 4:22 PM                                           | Anderson, Stephen M. (CDW)<br>Anderson, Stephen M. (CDW)                                                |

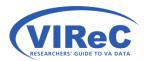

| CDW Home > MetaData > Reports                      |                         |     |                 |
|----------------------------------------------------|-------------------------|-----|-----------------|
| Actions •   ③   I4 4 1 of 1 ▷ ▷I                   | Find Next 100%          | ✓ 📒 |                 |
| CDW Metadata                                       |                         |     |                 |
| Contains a grouped list of available CDW ER Diagra | ms and members.         |     |                 |
| ImageDescription                                   |                         |     |                 |
| € <u>Allergy 1.0</u>                               | Image Date: 01 Feb 2014 |     |                 |
| <u>Appointment 2.0</u>                             | Image Date: 03 Jun 2015 |     |                 |
| <u>■ Consult 2.1</u>                               | Image Date: 24 Sep 2015 |     | CDW             |
| <u>■ CPRSOrder 1.0</u>                             | Image Date: 11 Aug 2014 |     |                 |
| <u>■ Data Profiling 1.0</u>                        | Image Date: 21 Feb 2014 |     | CDW<br>Metadata |
| <u>Dental 1.0 Diagram 1 of 2</u>                   | Image Date: 28 Oct 2015 |     | metudutu        |
| Dental 1.0 Diagram 2 of 2 for Analytics            | Image Date: 28 Oct 2015 |     | Doport          |
| ■ Dimensions A Through D 7/8/2015                  | Image Date: 08 Jul 2015 |     | Report          |
| Dimensions E Through K 7/8/2015                    | Image Date: 08 Jul 2015 |     | (Click on the   |
| <u>■ Dimensions L Through O 9/24/2015</u>          | Image Date: 24 Sep 2015 |     | <b>v</b>        |
| <u>Dimensions P Through R 6/30/2015</u>            | Image Date: 30 Jun 2015 |     | domain name to  |
| <u>■ Dimensions S Through Z 4/17/2015</u>          | Image Date: 17 Apr 2015 |     | open ER Diagram |
| <u>■ Dimensions, Place</u>                         | Image Date: 09 Oct 2015 |     | 1 3             |
| Encounter 1.0                                      | Image Date: 29 Oct 2013 |     |                 |
| Health Factor 2.0                                  | Image Date: 11 Mar 2015 |     |                 |
| Health Factor 2.1                                  | Image Date: 15 Sep 2015 |     |                 |
| EICD-9-CM and ICD-10-CM                            | Image Date: 24 Sep 2015 |     |                 |
| <u>■ ICD-9-PCS and ICD-10-PCS</u>                  | Image Date: 10 Aug 2015 |     |                 |
| Immunization 2.1                                   | Image Date: 03 Jun 2015 |     |                 |

RESEARCHERS' GUIDE TO VA DATA

7

#### 1. Use the Entity Relationship (ER) Diagram

(click on image to enlarge)

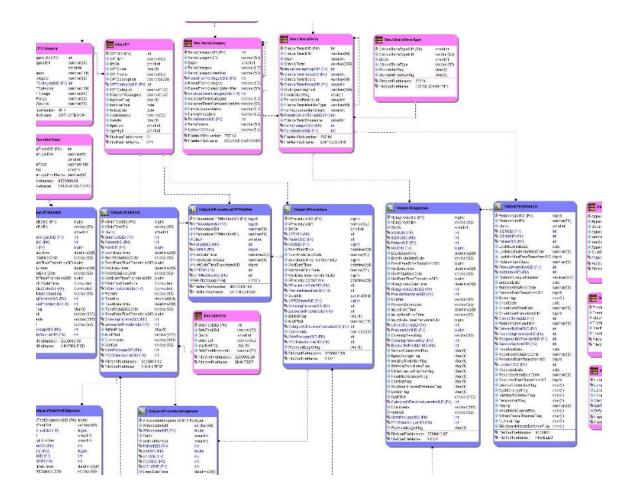

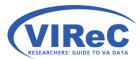

|                            |               | Replaced intRID (RIA         | bigint                                                                                                    |
|----------------------------|---------------|------------------------------|----------------------------------------------------------------------------------------------------|
| VDiagnosisSID (PK)         | bigint        | ProblemListSID (PK)          | bigint<br>varchar(50)                                                                                                    |
| VDiagnosisIEN              | varchar(50)   | ♦ Sta3n                      | smallint                                                                                                    |
| Sta3n                      | smallint      | Stash<br>ICD9SID (FK)        | int                                                                                                    |
| ICD9SID (FK)               | int           | LCD10SID (FK)                | int                                                                                                    |
| ICD10SID (FK)              | int           | PatientSID (FK)              | int                                                                                                    |
| PatientSID (FK)            | int           | LastModifiedDate             | date                                                                                                    |
| VisitSID (FK)              | bigint        |                              | 1. 730 Manual and a second                                                                                                    |
| EventDateTime              | datetime2(0)  | LastModifiedVistaErrorDate   | varchar(50)                                                                                                    |
| EventVistaErrorDate        | varchar(90)   | LastModifiedDateTransformSII | - 10 Contractor (10 Contractor (10 C |
| EventDateTimeTransformSID  | bigint        | ProblemListClass             | varchar(50)                                                                                                    |
| VisitDateTime              | dateti ne2(0) | ProviderNarrativeSID (FK)    | int                                                                                                    |
| VisitVistaErrorDate        | varchar(50)   | SinstitutionSID (FK)         | int                                                                                                    |
| VisitDateTimeTransformSID  | bigint        | ProblemUniqueNumber          | decimal(9,4                                                                                                    |
| VDiagnosisDateTime         | datetime2(0)  | EnteredDate                  | date                                                                                                    |
| VDiagnosisDateSID (FK)     | int           | EnteredVistaErrorDate        | varchar(50)                                                                                                    |
| ProviderNarrativeSID (FK)  | int           | EnteredDateTransformSID      | bigint                                                                                                    |
| Modifier                   | varchar(50)   | ActiveFlag                   | char(1)                                                                                                    |
| PrimarySecondary           | varchar(50)   | OnsetDate                    | date                                                                                                    |
| InjuryDateTime             | datetime2(0)  | OnsetVistaErrorDate          | varchar(50)                                                                                                    |
| Injun/VistaErrorDate       | varchar(50)   | OnsetDateTransformSID        | bigint                                                                                                    |
| InjuryDateTimeTransformSID | bigint        | SclinicalTermSID (FK)        | int                                                                                                    |
| ClinicalTermSID (FK)       | int           | ProblemListCondition         | varchar(50)                                                                                                    |
| ProblemListSID (FK)        | bigint        | SenteredByStaffSID (FK)      | int                                                                                                    |
| OrderingResulting          | varchar(50)   | RecordingProviderSID (FK)    | int                                                                                                    |
| GrderingProviderSID (FK)   | int           | ResponsibleProviderSID (FK)  | int                                                                                                    |
|                            |               | ConsissOn the OID (CIA       | tin A                                                                                                    |

#### 2.Use the CDW Metadata Report

| DWViewName              | Field Count | FileMan File Data Source      | View Version                                | Relevant Dates | Re        |
|-------------------------|-------------|-------------------------------|---------------------------------------------|----------------|-----------|
| Dim.AppointmentStatus   | 9           | APPOINTMENT STATUS (409.63)   | DWViewDeployed: xDWWork<br>View Version: 8  |                |           |
| Dim.AppointmentType     | 9           | APPOINTMENT TYPE (409.1)      | DWViewDeployed: xDWWork<br>ViewVersion: 13  |                |           |
| <u>Dim.ClinicalTerm</u> | 17          | EXPRESSIONS (757.01)          | DWViewDeployed: xDWWork<br>View Version: 8  |                | ∎•        |
| Dim.ClinicalTermType    | 6           | EXPRESSION TYPE (757.011)     | DWViewDeployed: xDWWork<br>View Version: 4  |                |           |
| Dim.CPT                 | 16          | CPT (81)                      | DWViewDeployed: xDWWork<br>View Version: 19 |                | •         |
| Dim.CPTCategory         | 10          | CPT CATEGORY (81.1)           | DWViewDeployed: xDWWork<br>View Version: 2  |                |           |
| Dim.EducationTopic      | 6           | EDUCATION TOPICS (9999999.09) | DWViewDeployed: xDWWork<br>View Version: 7  |                |           |
| <u>Dim.Exam</u>         | 7           | EXAM (9999999.15)             | DWViewDeployed: xDWWork<br>ViewVersion: 2   |                |           |
| Dim.LocationProvider    | 7           | PROVIDER (44.1)               | DWViewDeployed: xDWWork<br>View Version: 1  |                | <b>**</b> |
| Dim.Protocol            | 70          | PROTOCOL (101)                | DWViewDeployed: xDWWork<br>View Version: 4  |                | •         |

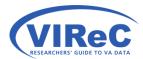

Outpatient 2.1

#### Click on the Relationships Link... (for Outpat.ProblemList)

#### **CDW Foreign Keys**

Provides a listing of the foreign and primary keys for CDW views.

| FKSchem aNam e | FKViewNam e | FKV iew Field Nam e    | <b>FKViewVersion</b> | PKSchemaName | PKView Name       | PKView FieldNam e    | FKView Status       |
|----------------|-------------|------------------------|----------------------|--------------|-------------------|----------------------|---------------------|
| Outpat         | ProblemList | ClinicalTermSID        | 6                    | Dim          | ClinicalTerm      | ClinicalTermSID      | ViewPDWWorkComplete |
| Outpat         | ProblemList | EnteredByStaffSID      | 6                    | Staff        | Staff             | StaffSID             | ViewPDWWorkComplete |
| Outpat         | ProblemList | ICD10SID               | 6                    | Dim          | ICD10             | ICD10SID             | ViewPDWWorkComplete |
| Outpat         | ProblemList | ICD9SID                | 6                    | Dim          | ICD9              | ICD9SID              | ViewPDWWorkComplete |
| Outpat         | ProblemList | InstitutionSID         | 6                    | Dim          | Institution       | InstitutionSID       | ViewPDWWorkComplete |
| Outpat         | ProblemList | LocationSID            | 6                    | Dim          | Location          | LocationSID          | ViewPDWWorkComplete |
| Outpat         | ProblemList | PatientSID             | 6                    | Patient      | Patient           | PatientSID           | ViewPDWWorkComplete |
| Outpat         | ProblemList | ProviderNarrativeSID   | 6                    | Dim          | ProviderNarrative | ProviderNarrativeSID | ViewPDWWorkComplete |
| Outpat         | ProblemList | RecordingProviderSID   | 6                    | Staff        | Staff             | StaffSID             | ViewPDWWorkComplete |
| Outpat         | ProblemList | ResponsibleProviderSID | 6                    | Staff        | Staff             | StaffSID             | ViewPDWWorkComplete |
| Outpat         | ProblemList | ServiceSectionSID      | 6                    | Dim          | ServiceSection    | ServiceSectionSID    | ViewPDWWorkComplete |
| Outpat         | VDiagnosis  | ProblemListSID         | 24                   | Outpat       | ProblemList       | ProblemListSID       | ViewPDWWorkComplete |

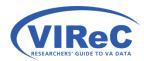

Ħ

#### 3. Use Meta. DWV iew Foreign Key

| File Edit View Project Debug Tools Window Help   Object Explorer   Connect •   Image: Stress Stress Stres |
|----------------------------------------------------------------------------------------------------|
| Object Explorer       ▼ ↓ ×         Connect ▼ → → →       ↓ ↓ ↓ ↓ ↓ ↓ ↓ ↓ ↓ ↓ ↓ ↓ ↓ ↓ ↓ ↓ ↓ ↓ ↓                                                                                                    |
| Connect                                                                                                    |
| <ul> <li>♦ SLCustomer.AllAuthorization</li> <li>♦ LCustomer.AllPermissions</li> <li>♦ LCustomer.LCustomer</li> <li>♦ LCustomer.MyAuthorization</li> <li>♥ LCustomer.MyPermissions</li> <li>♥ Meta.DWIndexV</li> <li>♥ Meta.DWSchemaV</li> <li>♥ Meta.DWViewFieldV</li> <li>♥ Meta.DWViewForeignKeyV</li> <li>■ Columns</li> <li>■ FKSchemaName (varchar(50), null)</li> <li>■ FKViewFieldName (varchar(50), null)</li> <li>■ FKViewFieldName (varchar(50), null)</li> <li>■ FKViewFieldName (varchar(50), null)</li> <li>■ FKViewVersion (int, null)</li> <li>■ PKSchemaName (varchar(50), null)</li> </ul>                                                                                                    |
| <ul> <li>LCustomer.AllPermissions</li> <li>LCustomer.LCustomer</li> <li>LCustomer.MyAuthorization</li> <li>LCustomer.MyPermissions</li> <li>LCustomer.MyPermissions</li> <li>Meta.DWIndexV</li> <li>Meta.DWSchemaV</li> <li>Meta.DWViewFieldV</li> <li>Meta.DWViewForeignKeyV</li> <li>Columns</li> <li>FKSchemaName (varchar(50), null)</li> <li>FKViewFieldName (varchar(50), null)</li> <li>FKViewFieldName (varchar(50), null)</li> <li>FKViewVersion (int, null)</li> <li>PKSchemaName (varchar(50), null)</li> <li>PKSchemaName (varchar(50), null)</li> <li>PKSchemaName (varchar(50), null)</li> <li>PKSchemaName (varchar(50), null)</li> <li>PKSchemaName (varchar(50), null)</li> </ul>                                                                                                    |
| <ul> <li> ■ ICustomer.LCustomer </li> <li> ■ LCustomer.MyAuthorization </li> <li> ■ LCustomer.MyPermissions </li> <li> ■ Meta.DWIndexV </li> <li> ■ Meta.DWSchemaV </li> <li> ■ Meta.DWViewFieldV </li> <li> ■ Meta.DWViewForeignKeyV </li> <li> ■ Columns </li> <li> ■ FKSchemaName (varchar(50), null) </li> <li> ■ FKViewFieldName (varchar(50), null) </li> <li> ■ FKViewFieldName (varchar(50), null) </li> <li> ■ FKViewVersion (int, null) </li> <li> ■ FKSchemaName (varchar(50), null) </li> <li> ■ FKViewVersion (int, null) </li> <li> ■ PKSchemaName (varchar(50), null) </li> </ul>                                                                                                    |
| <ul> <li> ■ ILCustomer.MyAuthorization </li> <li> ■ ILCustomer.MyPermissions </li> <li> ■ Meta.DWIndexV </li> <li> ■ Meta.DWSchemaV </li> <li> ■ Meta.DWViewFieldV </li> <li> ■ Columns </li> <li> ■ FKSchemaName (varchar(50), null) </li> <li> ■ FKViewFieldName (varchar(50), null) </li> <li> ■ FKViewVersion (int, null) </li> <li> ■ FKSchemaName (varchar(50), null) </li> <li> ■ FKViewVersion (int, null) </li> <li> ■ PKSchemaName (varchar(50), null) </li> </ul>                                                                                                    |
| <ul> <li>              ■ □ LCustomer.MyPermissions      </li> <li>             Meta.DWIndexV         </li> <li>             Meta.DWSchemaV         </li>             Meta.DWViewFieldV              Meta.DWViewForeignKeyV              Meta.DWViewForeignKeyV  <li>             Columns             </li>             FKSchemaName (varchar(50), null)              FKViewFieldName (varchar(50), null)              FKViewFieldName (varchar(50), null)              FKViewVersion (int, null)  <li>             PKSchemaName (varchar(50), null)             </li> </ul>                                                                                                    |
| <ul> <li>         ★ Meta.DWIndexV         <ul> <li>                 Meta.DWSchemaV                 </li> <li>                 Meta.DWViewFieldV                 </li> <li>                 Meta.DWViewForeignKeyV                 </li> <li>                 Meta.DWViewForeignKeyV                 </li> <li>                 FKSchemaName (varchar(50), null)                     </li> <li>                 FKViewName (varchar(50), null)                     </li> <li>                 FKViewFieldName (varchar(50), null)</li></ul></li></ul>                                                                                                    |
| <ul> <li>Meta.DWSchemaV</li> <li>Meta.DWViewFieldV</li> <li>Meta.DWViewForeignKeyV</li> <li>Columns</li> <li>FKSchemaName (varchar(50), null)</li> <li>FKViewFieldName (varchar(50), null)</li> <li>FKViewVersion (int, null)</li> <li>FKViewVersion (int, null)</li> <li>PKSchemaName (varchar(50), null)</li> <li>PKSchemaName (varchar(50), null)</li> </ul>                                                                                                    |
| <ul> <li>Meta.DWViewFieldV</li> <li>Meta.DWViewForeignKeyV</li> <li>Columns</li> <li>FKSchemaName (varchar(50), null)</li> <li>FKViewName (varchar(50), null)</li> <li>FKViewFieldName (varchar(50), null)</li> <li>FKViewVersion (int, null)</li> <li>PKSchemaName (varchar(50), null)</li> <li>PKSchemaName (varchar(50), null)</li> </ul>                                                                                                    |
| <ul> <li>Meta.DWViewForeignKeyV</li> <li>Columns</li> <li>FKSchemaName (varchar(50), null)</li> <li>FKViewName (varchar(50), null)</li> <li>FKViewFieldName (varchar(50), null)</li> <li>FKViewVersion (int, null)</li> <li>PKSchemaName (varchar(50), null)</li> <li>PKSchemaName (varchar(50), null)</li> </ul>                                                                                                    |
| <ul> <li>Columns</li> <li>FKSchemaName (varchar(50), null)</li> <li>FKViewName (varchar(50), null)</li> <li>FKViewFieldName (varchar(50), null)</li> <li>FKViewVersion (int, null)</li> <li>PKSchemaName (varchar(50), null)</li> <li>PKViewName (varchar(50), null)</li> </ul>                                                                                                    |
| <ul> <li>■ FKSchemaName (varchar(50), null)</li> <li>■ FKViewName (varchar(50), null)</li> <li>■ FKViewFieldName (varchar(50), null)</li> <li>■ FKViewVersion (int, null)</li> <li>■ PKSchemaName (varchar(50), null)</li> <li>■ PKViewName (varchar(50), null)</li> </ul>                                                                                                    |
| FKViewName (varchar(50), null)         FKViewFieldName (varchar(50), null)         FKViewVersion (int, null)         PKSchemaName (varchar(50), null)         PKViewName (varchar(50), null)                                                                                                    |
| <ul> <li>FKViewFieldName (varchar(50), null)</li> <li>FKViewVersion (int, null)</li> <li>PKSchemaName (varchar(50), null)</li> <li>PKViewName (varchar(50), null)</li> </ul>                                                                                                    |
| <ul> <li>FKViewVersion (int, null)</li> <li>PKSchemaName (varchar(50), null)</li> <li>PKViewName (varchar(50), null)</li> </ul>                                                                                                    |
| <ul> <li>PKSchemaName (varchar(50), null)</li> <li>PKViewName (varchar(50), null)</li> </ul>                                                                                                    |
| PKViewName (varchar(50), null)                                                                                                    |
|                                                                                                    |
|                                                                                                    |
|                                                                                                    |
|                                                                                                    |
|                                                                                                    |
|                                                                                                    |
|                                                                                                    |
| MH.SurveyAdministration                                                                                                    |

- Use Meta.DWViewForeignKeyV to search for all other tables/views that directly connect to our view of interest.
- The column called FKViewName will contain information about the name of the view(s) containing foreign keys that connect to the view.
- The PKViewName will contain information the names of views that contain primary keys that connect to the view.

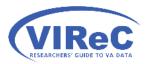

#### Query the Metadata View

- So, we will write a query that looks for connections to the Outpat.ProblemList view.
- We will select all of the columns in this "meta" view with SELECT \*
- And, we will use a WHERE to search for information about the view (a.k.a., FKViewName or PKViewName)

SELECT \* FROM Database.Schema.Table WHERE column1 LIKE '-----' OR column2 LIKE '-----';

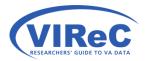

#### Run Query to look at Linking Keys

|    |                                                                                                    |                                                                                                    | ViewForeignKey<br>E 'ProblemList' OR                                                                                              | PKViewName L                              | IKE 'ProblemLi                                             | st' ;                                                                                             |                                                                                                    |  |
|----|----------------------------------------------------------------------------------------------------|----------------------------------------------------------------------------------------------------|----------------------------------------------------------------------------------------------------|-------------------------------------------|------------------------------------------------------------|---------------------------------------------------------------------------------------------------|----------------------------------------------------------------------------------------------------|--|
|    |                                                                                                    |                                                                                                    |                                                                                                    |                                           |                                                            |                                                                                                   |                                                                                                    |  |
|    |                                                                                                    |                                                                                                    |                                                                                                    |                                           |                                                            |                                                                                                   |                                                                                                    |  |
|    |                                                                                                    |                                                                                                    |                                                                                                    |                                           |                                                            |                                                                                                   |                                                                                                    |  |
|    |                                                                                                    |                                                                                                    |                                                                                                    |                                           |                                                            |                                                                                                   |                                                                                                    |  |
|    |                                                                                                    |                                                                                                    |                                                                                                    |                                           |                                                            |                                                                                                   |                                                                                                    |  |
|    |                                                                                                    |                                                                                                    |                                                                                                    |                                           |                                                            |                                                                                                   |                                                                                                    |  |
| 0/ | 4                                                                                                    |                                                                                                    |                                                                                                    |                                           |                                                            |                                                                                                   |                                                                                                    |  |
|    |                                                                                                    |                                                                                                    |                                                                                                    |                                           |                                                            |                                                                                                   |                                                                                                    |  |
|    | Results Messag                                                                                                    | ges<br>FKViewName                                                                                                    | FKViewFieldName                                                                                                    | FKViewVersion                             | PKSchemaName                                               | PKViewName                                                                                        | PKViewFieldName                                                                                                    |  |
|    | Results 🚹 Messag                                                                                                    |                                                                                                    | FKViewFieldName<br>ClinicalTermSID                                                                                                | FKViewVersion<br>6                        | PKSchemaName<br>Dim                                        | PKViewName<br>ClinicalTerm                                                                        | PKViewFieldName<br>ClinicalTermSID                                                                                                    |  |
|    | Results Messag<br>FKSchemaName                                                                                                    | FKViewName                                                                                                    |                                                                                                    |                                           |                                                            |                                                                                                   |                                                                                                    |  |
|    | Results 📑 Messay<br>FKSchemaName<br>Outpat                                                                                         | FKViewName<br>ProblemList                                                                                                    | ClinicalTermSID                                                                                                    | 6                                         | Dim                                                        | ClinicalTerm                                                                                      | ClinicalTermSID                                                                                                    |  |
|    | Results Amessay<br>FKSchemaName<br>Outpat<br>Outpat                                                                                | FKViewName<br>ProblemList<br>ProblemList                                                                                           | ClinicalTermSID<br>EnteredByStaffSID                                                                                              | 6<br>6                                    | Dim<br>Staff                                               | ClinicalTerm<br>Staff                                                                             | ClinicalTermSID<br>StaffSID                                                                                                    |  |
|    | Results Messay<br>FKSchemaName<br>Outpat<br>Outpat<br>Outpat                                                                       | FKViewName<br>ProblemList<br>ProblemList<br>ProblemList                                                                            | ClinicalTermSID<br>EnteredByStaffSID<br>ICD10SID                                                                                  | 6<br>6<br>6                               | Dim<br>Staff<br>Dim                                        | ClinicalTerm<br>Staff<br>ICD10                                                                    | ClinicalTermSID<br>StaffSID<br>ICD10SID                                                                                               |  |
|    | Results Messay<br>FKSchemaName<br>Outpat<br>Outpat<br>Outpat<br>Outpat                                                             | FKViewName<br>ProblemList<br>ProblemList<br>ProblemList<br>ProblemList                                                             | ClinicalTermSID<br>EnteredByStaffSID<br>ICD10SID<br>ICD9SID                                                                       | 6<br>6<br>6                               | Dim<br>Staff<br>Dim<br>Dim                                 | ClinicalTerm<br>Staff<br>ICD10<br>ICD9                                                            | Clinical TermSID<br>StaffSID<br>ICD10SID<br>ICD9SID                                                                                   |  |
|    | Results Messay<br>FKSchemaName<br>Outpat<br>Outpat<br>Outpat<br>Outpat<br>Outpat                                                   | FKViewName<br>ProblemList<br>ProblemList<br>ProblemList<br>ProblemList<br>ProblemList                                              | ClinicalTermSID<br>EnteredByStaffSID<br>ICD10SID<br>ICD9SID<br>InstitutionSID                                                     | 6<br>6<br>6<br>6                          | Dim<br>Staff<br>Dim<br>Dim<br>Dim                          | ClinicalTerm<br>Staff<br>ICD10<br>ICD9<br>Institution                                             | Clinical TermSID<br>StaffSID<br>ICD10SID<br>ICD9SID<br>InstitutionSID                                                                 |  |
|    | Results Messay<br>FKSchemaName<br>Outpat<br>Outpat<br>Outpat<br>Outpat<br>Outpat<br>Outpat                                         | FKViewName<br>ProblemList<br>ProblemList<br>ProblemList<br>ProblemList<br>ProblemList<br>ProblemList                               | ClinicalTermSID<br>EnteredByStaffSID<br>ICD10SID<br>ICD9SID<br>InstitutionSID<br>LocationSID                                      | 6<br>6<br>6<br>6<br>6                     | Dim<br>Staff<br>Dim<br>Dim<br>Dim<br>Dim                   | ClinicalTerm<br>Staff<br>ICD10<br>ICD9<br>Institution<br>Location                                 | Clinical Term SID<br>Staff SID<br>ICD 10 SID<br>ICD 9 SID<br>Institution SID<br>Location SID                                          |  |
|    | Results Messay<br>FKSchemaName<br>Outpat<br>Outpat<br>Outpat<br>Outpat<br>Outpat<br>Outpat<br>Outpat<br>Outpat                     | FKViewName<br>ProblemList<br>ProblemList<br>ProblemList<br>ProblemList<br>ProblemList<br>ProblemList<br>ProblemList                | ClinicalTemSID<br>EnteredByStaffSID<br>ICD10SID<br>ICD9SID<br>InstitutionSID<br>LocationSID<br>PatientSID                         | 6<br>6<br>6<br>6<br>6<br>6<br>6           | Dim<br>Staff<br>Dim<br>Dim<br>Dim<br>Dim<br>Patient        | ClinicalTerm<br>Staff<br>ICD10<br>ICD9<br>Institution<br>Location<br>Patient                      | Clinical Term SID<br>Staff SID<br>ICD 10 SID<br>ICD 9 SID<br>Institution SID<br>Location SID<br>Patient SID                           |  |
|    | Results Messay<br>FKSchemaName<br>Outpat<br>Outpat<br>Outpat<br>Outpat<br>Outpat<br>Outpat<br>Outpat<br>Outpat<br>Outpat<br>Outpat | FKViewName<br>ProblemList<br>ProblemList<br>ProblemList<br>ProblemList<br>ProblemList<br>ProblemList<br>ProblemList<br>ProblemList | ClinicalTemSID<br>EnteredByStaffSID<br>ICD10SID<br>ICD9SID<br>InstitutionSID<br>LocationSID<br>PatientSID<br>ProviderNarrativeSID | 6<br>6<br>6<br>6<br>6<br>6<br>6<br>6<br>6 | Dim<br>Staff<br>Dim<br>Dim<br>Dim<br>Dim<br>Patient<br>Dim | ClinicalTerm<br>Staff<br>ICD10<br>ICD9<br>Institution<br>Location<br>Patient<br>ProviderNarrative | Clinical Term SID<br>Staff SID<br>ICD 10 SID<br>ICD 9 SID<br>Institution SID<br>Location SID<br>Patient SID<br>Provider Narrative SID |  |

RESEARCHERS' GUIDE TO VA DATA

# By the end of this talk,

We hope that a new CDW user will:

- Be able to identify the correct linking keys
- <u>Be able to incorporate some of the "best</u> <u>practices" for working with CDW into their</u> <u>queries</u>
- Understand the most common types of joins one can use in Structured Query Language (SQL)
- Apply that logic to joining tables in CDW within and across CDW Domains

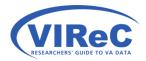

#### "Best Practices" Reminders...

- When working with large fact tables in CDW, you will want limit the size of your requests for information.
  - SELECT TOP... choose a number
  - WHERE... ask for a specific condition to be met
  - IS NOT NULL... allows you to eliminate any rows where your column of interest has a null value
- Join the dimension tables to the fact tables when possible... put the fact table into the FROM statement and the dimension table into the JOIN statement

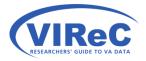

### Use an Alias (Shortened Table Name)

- You may provide a shortened name to substitute for the table by assigning an "alias" using the AS function in SQL
  - Outpat.ProblemList AS A
  - Dim.ICD9 AS B
- Use that alias the columns and joining keys instead
  A.ICD9SID, B.ICD9SID
  - A.OnsetDate , B.ICD9Code

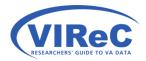

### USE

- Another useful shortcut is the USE command.
- It allows the user to choose their database at the beginning of the query, so there is not need to repeat it throughout the query.

USE Database GO

SELECT column1, column2, column3

FROM **Database**.Schema.View1

INNER JOIN <del>Database</del>.Schema.View2

ON LinkingKey1 = LinkingKey2;

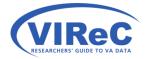

#### Read about execution plans...

#### 16 OCTOBER 2012

#### SQL Server Execution Plans, Second Edition, by Grant Fritchey

Every Database Administrator, developer, report writer, and anyone else who writes T-SQL to access SQL Server data, must understand how to read and interpret execution plans. My book leads you right from the basics of capturing plans, through how to interrupt them in their various forms, graphical or XML, and then how to use the information you find there to diagnose the most common causes of poor query performance, and so optimize your SQL queries, and improve your indexing strategy.

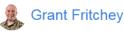

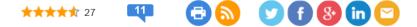

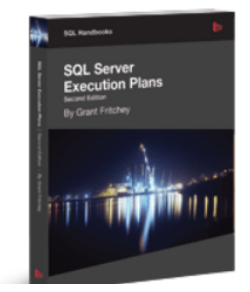

Free eBook download (PDF): Download here. Buy the printed book: \$29.99

Every day, out in the various online forums devoted to SQL Server, and on Twitter, the same types of questions come up repeatedly: Why is this query running slowly? Why is SQL Server ignoring my index? Why does this query run quickly sometimes and slowly at others? My response is the same in each case: have you looked at the execution plan?

<u>https://www.simple-talk.com/books/sql-books/sql-server-</u> <u>execution-plans-second-edition-by-grant-fritchey/</u>

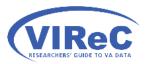

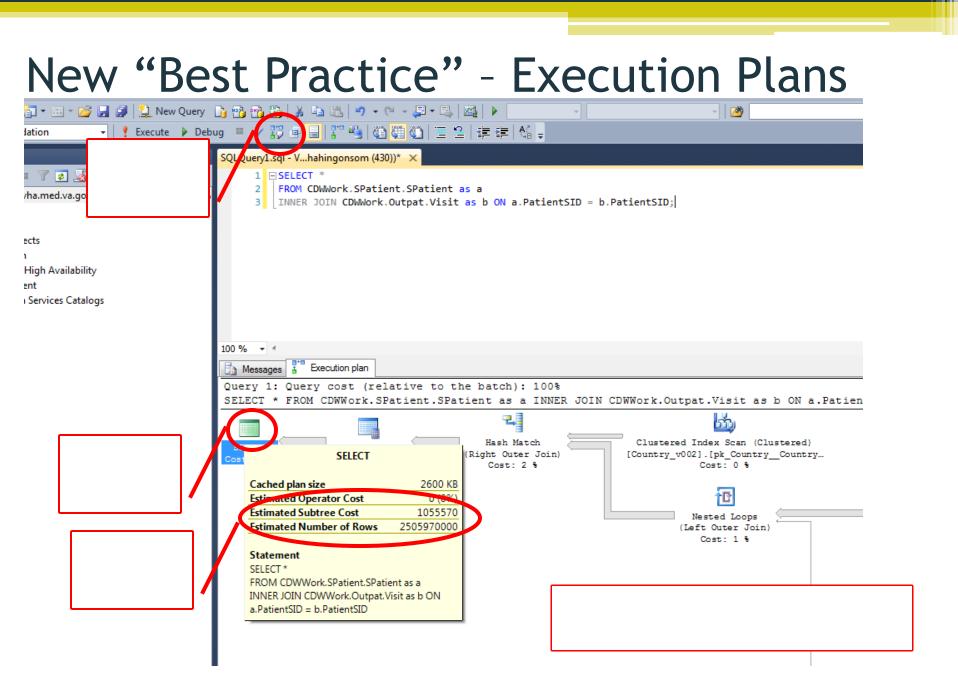

# By the end of this talk,

We hope that a new CDW user will:

- Be able to identify the correct linking keys
- Be able to incorporate some of the "best practices" for working with CDW into their queries
- <u>Understand the most common types of joins</u> one can use in Structured Query Language (SQL)
- Apply that logic to joining tables in CDW within and across CDW Domains

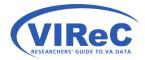

#### An Inner Join

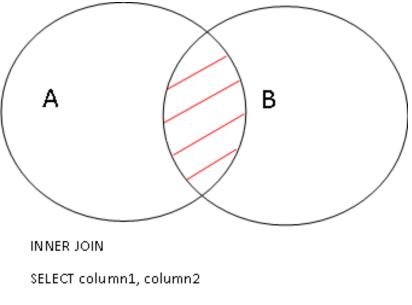

FROM Table 1 AS A

INNER JOIN Table 2 AS B

ON A.Key = B.Key

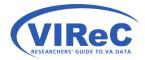

#### Left Join

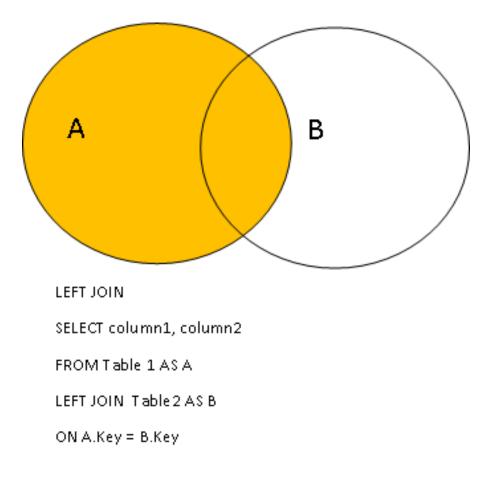

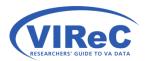

### Right Join

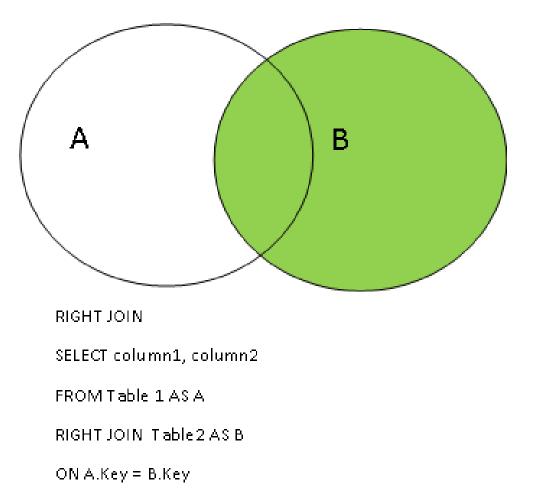

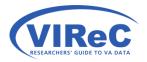

#### Full Outer Join

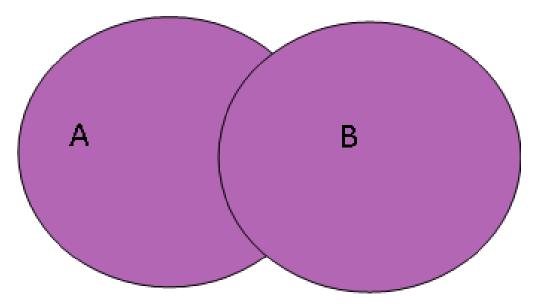

FULL OUTER JOIN

SELECT column1, column2

FROM Table 1 AS A

FULL OUTER JOIN Table 2 AS B

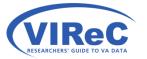

ON A.Key = B.Key

# By the end of this talk,

We hope that a new CDW user will:

- Be able to identify the correct linking keys
- Be able to incorporate some of the "best practices" for working with CDW into their queries
- Understand the most common types of joins one can use in Structured Query Language (SQL)

#### • <u>Apply that logic to joining tables in CDW</u> <u>within and across CDW Domains</u>

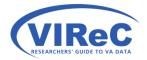

### Practice Problem 1...

- Let's examine the problems that patients report by using:
  - Outpat.ProblemList
  - Dim.ClinicalTerm

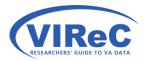

https://vaww.dwh.cdw.portal.va.gov/metadata/default.aspx http://www.hsrd.research.va.gov/cyberseminars/catalog-archive-virec.cfm

#### **Documentation for Outpatient Domain**

#### http://vaww.virec.research.va.gov/CDW/Documentation.htm

#### **Data Documentation**

Expand each type of documentation below to view these resources.

#### 🗄 Getting Started with Using CDW

#### - NEW! Factbooks

This product provides descriptions of tables, columns, and values in select CDW Domains including domain-specific SQL "starter language" and sample SQL code.

| Domain                        | Published | 📥 Factbooks |    |
|-------------------------------|-----------|-------------|----|
| Consult                       | 2.1       | 2016/02     | 12 |
| Inpatient                     | 2.1       | 2015/10     | 12 |
| Mental Health                 | 1.0       | 2014/11     | 1  |
| Non-VA Meds                   | 1.0       | 2016/02     | 12 |
| New! Outpatient               | 2.1       | 2016/09     | 14 |
| Patient                       | 2.0       | 2016/05     | 1  |
| Patient Enrollment (with EWL) | 1.0       | 2015/07     | 12 |

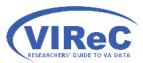

### What's in Outpat.ProblemList?

Outpat.ProblemList

ProblemListSID (bigint, not null) ProblemListIEN (varchar(50), not null) Sta3n (smallint, not null) ICD9SID (int, null) ICD10SID (int, null) PatientSID (int, null) LastModifiedDate (date, null) LastModifiedVistaErrorDate (varchar(50), null) LastModifiedDateTransformSID (bigint, null) ProblemListClass (varchar(50), null) ProviderNarrativeSID (int, null) InstitutionSID (int, null) ProblemUniqueNumber (decimal(9,4), null) EnteredDate (date, null) EnteredVistaErrorDate (varchar(50), null) EnteredDateTransformSID (bigint, null) ActiveFlag (char(1), null) OnsetDate (date, null) OnsetVistaErrorDate (varchar(50), null) OnsetDateTransformSID (bigint, null) ClinicalTermSID (int, null) ProblemListCondition (varchar(50), null) EnteredByStaffSID (int, null) RecordingProviderSID (int, null) ResponsibleProviderSID (int, null) ServiceSectionSID (int, null) ResolvedDate (date, null) ResolvedVistaErrorDate (varchar(50), null) ResolvedDateTransformSID (bigint, null) LocationSID (int, null) RecordedDate (date, null) RecordedVistaErrorDate (varchar(50), null) RecordedDateTransformSID (bigint, null) ServiceConnectedFlag (char(1), null) AgentOrangeFlag (char(1), null) IonizingRadiationFlag (char(1), null) PersianGulfFlag (char(1), null) Priority (varchar(50), null)

ESEARCHERS' GUIDE TO VA DATA

- It contains information about the problems being experienced or reported by a patient including:
  - ✓ Whether or not it is an active problem in the column ActiveFlag
  - ✓ The date of onset of the problem in the column OnsetDate
  - ✓ Date the problem was recorded in the column RecordedDate
  - ✓ A linking key to a Dim.ClinicalTerm, where you will find in the column ClinicalTermSID

### What's in Dim.ClinicalTerm

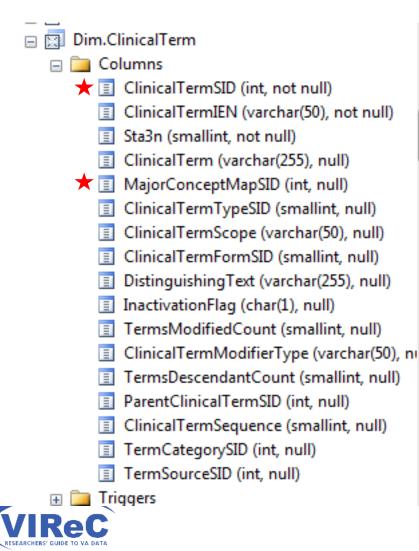

- It contains ~1.3 million clinical terms that are made available to end users to search when entering information about a problem or diagnosis during an outpatient visit.
  - ✓ I'm here to collect the problem reported by the patient that is stored in the column called Clinical Term
  - ✓ I will use the primary key ClinicalTermSID to link to Outpat.ProblemList

#### An Inner Join

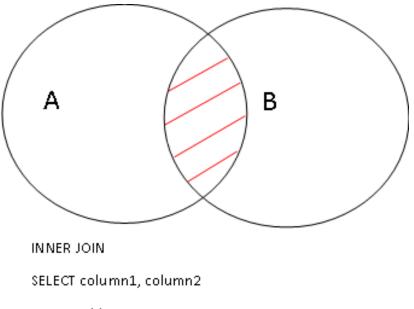

FROM Table 1 AS A

INNER JOIN Table 2 AS B

ON A.Key = B.Key

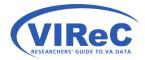

### Inner Join -

problems reported by patients on 1/4/2016 at our station

| 1   | USE CDWWork                                         |
|-----|-----------------------------------------------------|
| 2   | GO                                                  |
| 3   | □SELECT A.ActiveFlag,                               |
| 4   | B.ClinicalTerm,                                     |
| 5   | COUNT (DISTINCT B.ClinicalTerm) AS Freq             |
| 6   | FROM Outpat.ProblemList as A                        |
| - 7 | INNER JOIN Dim.ClinicalTerm AS B                    |
| 8   | ON A.ClinicalTermSID = B.ClinicalTermSID            |
| 9   | WHERE A.RecordedDate = '1/4/2016' AND A.Sta3n = 578 |
| 10  | GROUP BY A.ActiveFlag , B.ClinicalTerm;             |

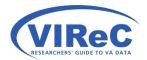

#### Check your execution plan first

#### 影 ● 🖶 📅 🌒 🆓 🏙 🎱 🗏 😫 建 建 🚳 🚽 SQLQuery1.sql - V...ahingonsom (1043))\* × USE CDWWork 1 2 GO З SELECT A.ActiveFlag. B.ClinicalTerm. 4 5 COUNT (DISTINCT B.ClinicalTerm) AS Freq 6 FROM Outpat.ProblemList AS A 7 INNER JOIN Dim.ClinicalTerm AS B ON A.ClinicalTermSID = B.ClinicalTermSID 8 WHERE A.RecordedDate = $\frac{1}{4}2016$ AND A.Sta3n = 578 GROUP BY A.ActiveFlag, B.ClinicalTerm ; 9 100 % 👻 🖪 Execution plan 🛅 Messages 🔒 Query 1: Query cost (relative to the batch): 100% SELECT A.ActiveFlag, B.ClinicalTerm, COUNT (DISTINCT B.ClinicalTerm) AS Freg FROM Outpat.ProblemList AS A INNER JOIN Dim.Clinical Missing Index (Impact 91.4238): CREATE NONCLUSTERED INDEX [<Name of Missing Index, sysname,>] ON [Outpat].[ProblemList v043] ([St ЖММ ĊC 21 600 💳 Stream Aggregate 🖛 Sort - Nested Loops 🗄 Clustered Index Seek (Clustered) Compute Scalar (Aggregate) (Distinct Sort) (Inner Join) [ProblemList v043].[cdx ProblemList ... SELECT Cost: 0 % Cost: 0 % Cost: 8 % Cost: 84 % 48 KB Cached plan size 0.1070 Estimated Subtree Cost 19.3886 Clustered Index Seek (Clustered) [ClinicalTerm v023].[pk ClinicalTer... Estimated Number of Rows 663.429 Cost: 8 % Statement SELECT A.ActiveFlag, B.ClinicalTerm, COUNT (DISTINCT B.ClinicalTerm) AS Freq FROM Outpat.ProblemList AS A ININED JOINED' CIT I THE ACCOUNT

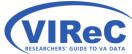

#### What problems were reported yesterday at my station?

| SQLC | Query3.sql - V.                                     | hahingonsom (969))* 🗙                                                                                                    |           |                     |                          |         |          | -             |
|------|-----------------------------------------------------|----------------------------------------------------------------------------------------------------|-----------|---------------------|--------------------------|---------|----------|---------------|
|      | 2 GO<br>3 SELE<br>4 5<br>6 FROM<br>7 INNE<br>8 ON A | CDWWork<br>CT A.ActiveFlag,<br>B.ClinicalTerm,<br>COUNT (DISTINCT B.ClinicalTe<br>Outpat.ProblemList as A<br>R JOIN Dim.ClinicalTerm AS B<br>.ClinicalTermSID = B.ClinicalTe<br>E A.RecordedDate = '1/4/2016' | ermSID    | - 578               |                          |         |          | <b>+</b><br>▲ |
|      | ∕a <b>▼</b> 4                                       | P BY A.ActiveFlag , B.Clinical                                                                                                    | Term;     |                     |                          |         |          |               |
|      | Results ActiveFlag                                  | Messages<br>ClinicalTerm                                                                                                    | Freq      |                     |                          |         |          | A             |
| 1    | A                                                   | *Unknown at this time*                                                                                                    | 1         |                     |                          |         |          |               |
| 2    | A                                                   | Abdominal aortic aneurysm                                                                                                    | 1         |                     |                          |         |          |               |
| 3    | A                                                   | Abdominal pain                                                                                                    | 1         |                     |                          |         |          |               |
| 4    | Α                                                   | Abnormal weight loss                                                                                                    | 1         |                     |                          |         |          |               |
| 5    | Α                                                   | Abscess of toe                                                                                                    | 1         |                     |                          |         |          |               |
| 6    | Α                                                   | Absolute anemia                                                                                                    | 1         |                     |                          |         |          |               |
| 7    | Α                                                   | Acneiform eruption                                                                                                    | 1         |                     |                          |         |          |               |
| 8    | Α                                                   | Acquired equinus deformity of foot                                                                                                    | 1         |                     |                          |         |          |               |
| ٩    | Δ                                                   | Acquired bellux rigidue                                                                                                    | 1         |                     |                          |         |          | <b>T</b>      |
|      | uery executed                                       | d successfully.                                                                                                    | VHACDWa01 | l.vha.med.va.gov (1 | VHA12\vhahingonsom (969) | CDWWork | 00:00:00 | 301 rows      |

RESEARCHERS' GUIDE TO VA DATA

### Practice Problem 2...

- Let's examine the diagnoses made by physicians by using:
  - Outpat.Vdiagnosis
  - Dim.ICD10

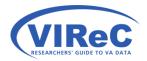

https://vaww.dwh.cdw.portal.va.gov/metadata/default.aspx http://www.hsrd.research.va.gov/cyberseminars/catalog-archive-virec.cfm

### What's in Outpat.VDiagnosis

Outpat.VDiagnosis 🗆 🧰 Columns VDiagnosisSID (bigint, not null) VDiagnosisIEN (varchar(50), not null) Sta3n (smallint, not null) ICD9SID (int, null) ICD10SID (int, null) PatientSID (int, null) VisitSID (bigint, null) EventDateTime (datetime2(0), null) EventVistaErrorDate (varchar(50), null) EventDateTimeTransformSID (bigint, null) VisitDateTime (datetime2(0), null) VisitVistaErrorDate (varchar(50), null) VisitDateTimeTransformSID (bigint, null) VDiagnosisDateTime (datetime2(0), null) VDiagnosisDateSID (int, null) Ξ ProviderNarrativeSID (int, null) Modifier (varchar(50), null) PrimarySecondary (varchar(50), null) InjuryDateTime (datetime2(0), null) InjuryVistaErrorDate (varchar(50), null) InjuryDateTimeTransformSID (bigint, null) ClinicalTermSID (int, null) ProblemListSID (bigint, null) OrderingResulting (varchar(50), null) = OrderingProviderSID (int, null) EncounterProviderSID (int, null) ServiceConnectedFlag (char(1), null) AgentOrangeFlag (char(1), null) IonizingRadiationFlag (char(1), null) SWAsiaConditionsFlag (char(1), null) MilitarySexualTraumaFlag (char(1), null) HeadNeckCancerFlag (char(1) null)

- It contains the provider's definition of what diagnosis to use to represent the patient care given at the visit.
  - ✓ Date and time of the visit in the column VisitDateTime
  - ✓ Whether this diagnosis is considered the primary problem treated in the visit in the column PrimarySecondary
  - ✓ A link to the ICD codes in the column ICD10SID

### What's in Dim.ICD10?

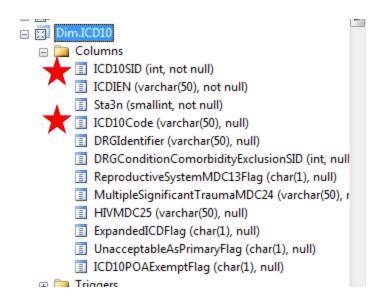

- It contains a list of ICD10 codes and a series of information about the nature of those codes:
  - We are here to collect the code stored in the column ICD10Code
  - We will also use the primary key called ICD10SID to link back to Outpat.VDiagnosis

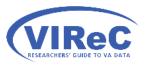

#### Left Join, we keep all diagnosis records

38

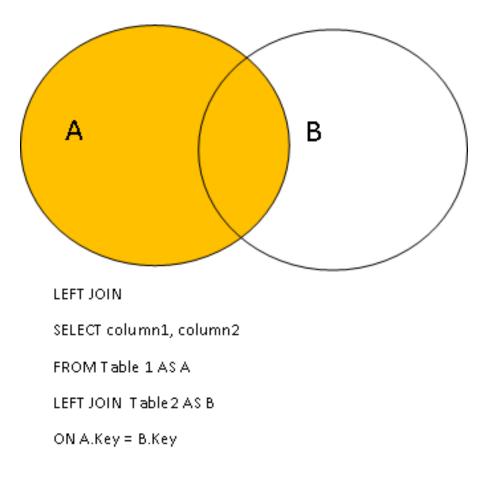

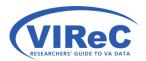

#### The top 10 dx so far this month at my station

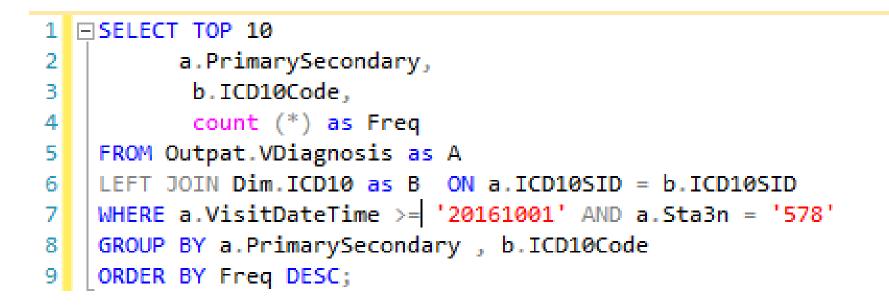

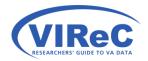

### Check your execution plan first

#### 100 % - <

Messages 👫 Execution plan

Query 1: Query cost (relative to the batch): 100%

SELECT A.PrimarySecondary, B.ICD10Code FROM Outpat.VDiagnosis AS A LEFT JOIN Dim.ICD10 AS B ON A.ICD10SID = B.ICD10SID WHY

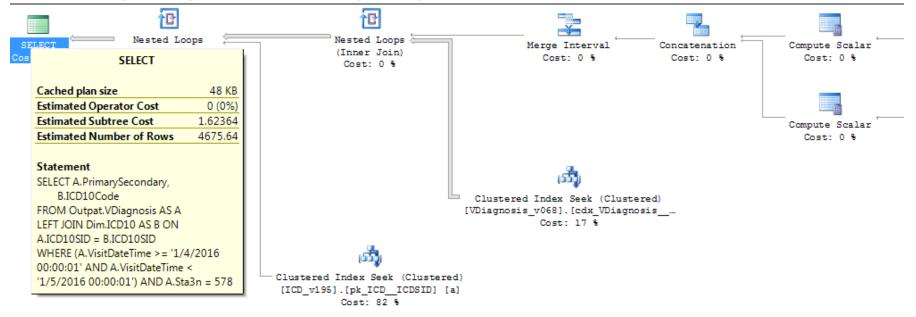

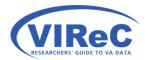

#### SQLQuery1.sql - V...AHINGonsoM (919))\* 🗙

```
1 SELECT TOP 10
         a.PrimarySecondary,
2
          b.ICD10Code,
3
4
          count (*) as Freq
5
   FROM Outpat.VDiagnosis as A
   LEFT JOIN Dim.ICD10 as B ON a.ICD10SID = b.ICD10SID
6
   WHERE a.VisitDateTime >= '20161001' AND a.Sta3n = '578'
7
   GROUP BY a.PrimarySecondary , b.ICD10Code
8
9
   ORDER BY Freq DESC;
```

100 % 👻 🔮

×

44

| Results 📑 Message | es                                                                                                    |                                                                                                    |
|-------------------|----------------------------------------------------------------------------------------------------|----------------------------------------------------------------------------------------------------|
| PrimarySecondary  | ICD10Code                                                                                                    | Freq                                                                                                    |
| Р                 | Z23.                                                                                                    | 3097                                                                                                    |
| Р                 | Z13.9                                                                                                    | 3084                                                                                                    |
| Р                 | Z71.89                                                                                                    | 2015                                                                                                    |
| S                 | Z23.                                                                                                    | 1917                                                                                                    |
| Р                 | H54.8                                                                                                    | 1845                                                                                                    |
| S                 | 110.                                                                                                    | 1835                                                                                                    |
| Р                 | Z51.81                                                                                                    | 1808                                                                                                    |
| Р                 | F43.12                                                                                                    | 1764                                                                                                    |
| S                 | Z79.01                                                                                                    | 1677                                                                                                    |
| P                 | N18.6                                                                                                    | 1674                                                                                                    |
|                   | PrimarySecondary<br>P<br>P<br>P<br>S<br>P<br>S<br>P<br>S<br>S<br>S<br>S<br>S<br>S<br>S<br>S<br>S<br>S<br>S<br>S | PrimarySecondary         ICD10Code           P         Z23.           P         Z13.9           P         Z71.89           S         Z23.           P         Z71.89           S         I10.           P         Z51.81           P         F43.12           S         Z79.01 |

## Example 3

• We will take a quick look at a real life example of a right join

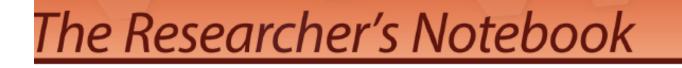

Identifying the most recent marital status in CDW

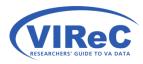

http://vaww.virec.research.va.gov/Notebook/Overview.htm

## Right Join

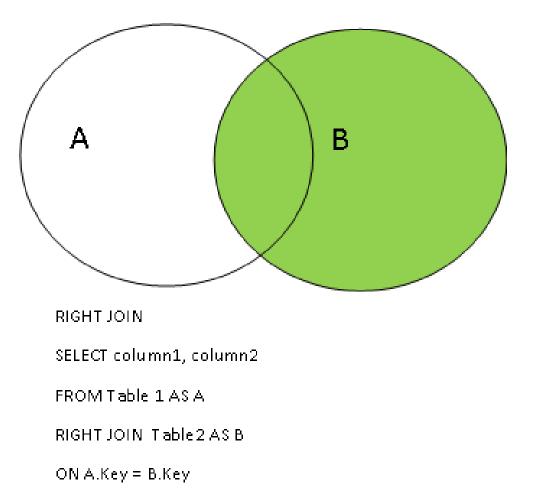

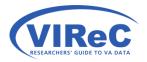

## **Right Join Example**

#### Step 5 Getting a marital status value for those with no episodes of care

SELECTING THE MARITAL STATUS FOR PATIENTS WITHOUT A VISIT OR STAY

Individuals with no episode of care will have a NULL value for Sta3n in the first row of each partition found in the #OrderedCare table.

In the first query we join the table from Step 4 (#OrderedCare) to the Patient Table using a RIGHT JOIN to retrieve the station number and the registration date for individuals who have not ever had an episode of care. In the same query, we partition the data by PatientICN and order by descending registration date (EnteredIntoFileDate). We also flag these records as "Most Recent Registration".

In the second query, we are only choosing the most recent registration for each individual and storing these records into the table #MostRecentRegistration.

```
SELECT b.PatientICN , a.Sta3n as RegistrationStation,
            b.MaritalStatusRecode , a.EnteredIntoFileDate, Flag = 'Most Recent Registration',
            Row_Number() OVER (partition by b.PatientICN order by EnteredIntoFileDate DESC) as RowNumber
INTO #NoCareStation
FROM #Pat as a
RIGHT JOIN #OrderedCare as b on a.PatientICN = b.PatientICN
WHERE b.RowNumber = 1 and b.Sta3n is NULL ;
```

\*/

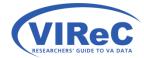

# Summary/Conclusions

- There are several methods for identifying linking keys (ER Diagrams, Metadata Report and Metadata views)
- There are a variety of ways to join depending on which parts of the various tables you want to keep (inner, left, right, outer)
- Best practices such as joining dimension tables to fact tables, using aliases and reducing the size of query with WHERE will lead to greater success in working with CDW.

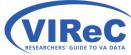

## **Contact Information**

#### Margaret Gonsoulin, PhD VIReC@va.gov 708-202-2413

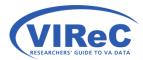

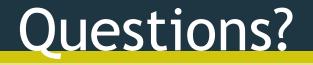

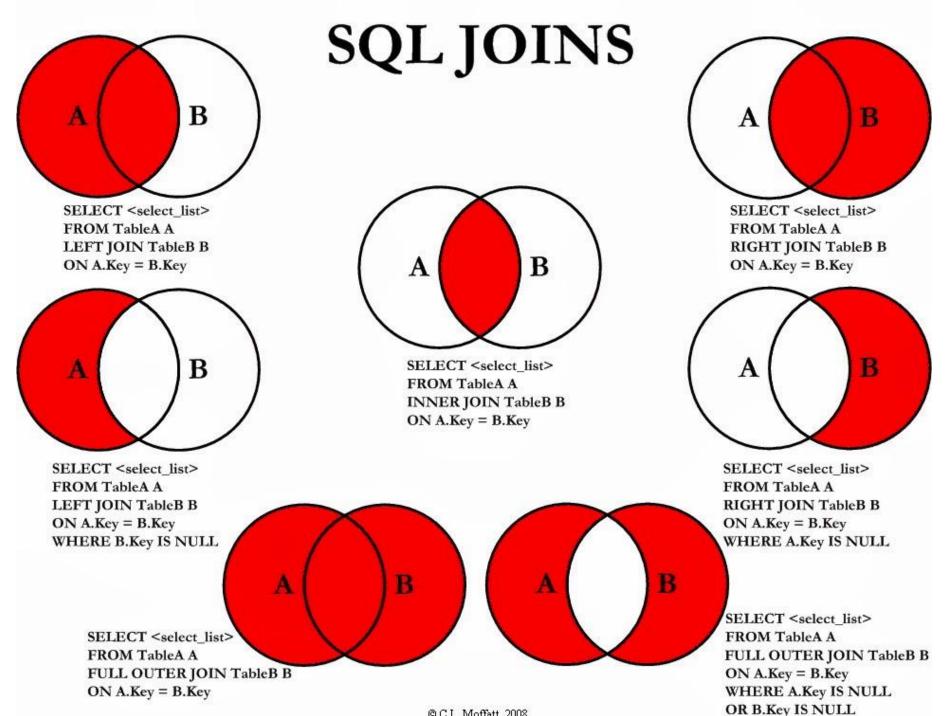

© C.L. Moffatt, 2008